## **IL<sup>O</sup>MATTINO**

Data 08-01-2018 6 Pagina 1 Foglio

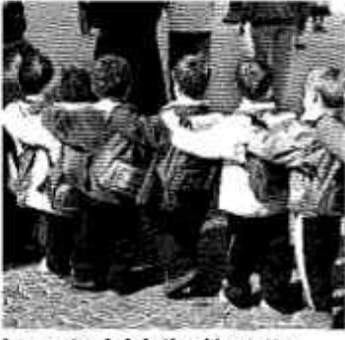

La contro iniziativa Non tutte le maestre in sciopero, bimbi i classe

#nonsciopero8

## 26 mila docenti dicono di no «Noi scavalcate»

Non tutte ci stanno. La sentenza del Consiglio di Stato divide le maestre. Quelle che si trovano Gae - come riferisce OrizzonteScuola.it - sono 26mila e vogliono far conoscere la loro posizione sullo sciopero di oggi al quale non aderiscono.

É il punto di vista di quelle docenti che hanno visto ingrossare le fila delle graduatorie ad esaurimento in seguito alle cautelari di inserimento, spesso retrocedendo di posizione, e quindi perdendo supplenze e ruoli. «Non ce l'abbiamo con chi ha il diploma magistrale (lo abbiamo anche noi) - scrivono - non diciamo che non possano insegnare. Chiediamo solo e da sempre che vengano dopo chi, come noi, è nelle GaE o per aver superato prove concorsuali, o per aver seguito percorsi abilitanti specifici».

L'elenco dei danni subiti in questianni è lungo: dal mancato organico di potenziamento per l'infanzia, all'ingresso in GaE di colleghi che hanno maturato servizio solo nelle scuole paritarie o di quelli inseriti nelle graduatorie che non hanno mai insegnato. Il rischio è che alla fine si trasformi in una guerra tra precari ma certo nella lettera inviata a OrizzonteScuola.it chiedono la trasformazione di tutti i contratti dei ricorsisti da tempo indeterminato a tempo determinato e ruoli immediati per chi ne aveva diritto.

**ORPRODUZIONE RISERVATA** 

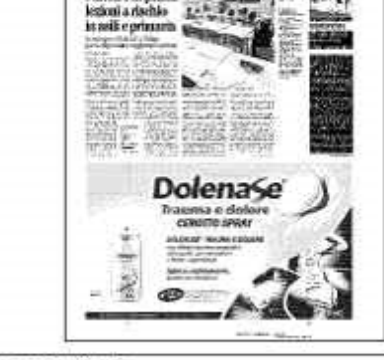